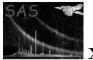

## backcorr

June 2, 2019

#### Abstract

**backcorr** makes a background spectrum appropriate to the accumulation region used for a given source spectrum. The task calls **arfgen** twice; once for the source region and once for the background region. The regions are read directly from the input datasets by **arfgen**. This gives the integrated effective area as a function of energy over both regions. From these two effective area curves, a direct normalization of the input background spectrum is performed.

#### 1 Instruments/Modes

| Instrument | Mode    |
|------------|---------|
| EPIC MOS   | IMAGING |
| EPIC PN    | IMAGING |

#### 2 Use

| pipeline processing  | yes |  |
|----------------------|-----|--|
| interactive analysis | yes |  |

## 3 Description

**backcorr** makes a background spectrum appropriate to the accumulation region and position used for the source spectrum. The output of the task is an "EPIC FITS source background spectrum" as defined in the SSC data products ICD [1].

**backcorr** is a metatask that calls **arfgen** twice in its so-called extended source mode to compute the integrated effective area curves over the source and background regions. The extraction regions, which should be in detector co-ordinates, are read directly from the input spectra (both source and background), as the information is stored in the files using the data-subspace. This explains the presence of the source spectrum (i.e. the spectrum extracted from the source region, in channel and counts) as an input of **backcorr**. Then **backcorr** takes the input background spectrum (also in channel and counts), the arf files and makes the appropriate correction (in a task called *make\_backcorr*).

The user can choose to keep the intermediary arf files produced in the calls to **arfgen**. Should the user wish to correct for the bad pixels and columns in the chosen regions, he/she can choose to provide the

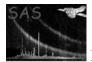

event file from which the spectrum was constructed. This file contains a bad pixel extension with the necessary information for making this correction.

Before going into the details of the task description, it is worth stressing that **backcorr** is primarily intended for use in the PPS. It could also be used in the IAS, but in many cases more sophisticated analysis will be required to get an accurate and reliable background spectrum. **backcorr** must be robust, work for point sources and for observing modes which allow the extraction regions to be defined. Its main input is a background spectrum which has corrections made to it. The details on how this input is determined is beyond the scope of the task, and should be investigated separately.

#### 3.1 Example

To create a corrected background spectrum, called outbkgspectrum.ds, from the source and background spectra, spectrum.ds and background.ds and keeping the intermediary arf files, as well as correcting the selected accumulation regions for bad pixels using the eventlist (eventlist.ds) used to create the spectra, the following example can be used.

```
backcorr srcspectrumset="spectrum.ds" bkgspectrumset="background.ds"
outbkgspectrumset="outbkgspectrum.ds" withsourcepos=no keeparfs=yes
witheventlist=yes eventlist="eventlist.ds"
```

Alternatively, to create a corrected background spectrum using the position in detector co-ordinates, the following could be used:

```
backcorr srcspectrumset="spec1.ds" bkgspectrumset="back1.ds"
outbkgspectrumset="outbkgspectrum.ds" withsourcepos=yes
sourcecoords="det" sourcex=-3917.0 sourcey=-3308.5 bkgdx=-2141.5 bkgdy=-2973.5
```

#### 4 Parameters

This section documents the parameters recognized by this task (if any).ParameterMandTypeDefaultConstraints

| bkgspectrumset | yes | dataset | bkgspectrum.ds | Input dataset contain- |
|----------------|-----|---------|----------------|------------------------|
|                |     |         |                | ing the spectrum accu- |
|                |     |         |                | mulated in the back-   |
|                |     |         |                | ground region.         |

| srcspectrumset | yes | dataset | srcspectrum.ds | Input dataset contain- |
|----------------|-----|---------|----------------|------------------------|
|                |     |         |                | ing the spectrum accu- |
|                |     |         |                | mulated in the source  |
|                |     |         |                | region.                |

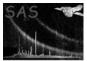

| outbkgspectrumset | yes | dataset | outbkgspectrum.ds | Output dataset con-   |
|-------------------|-----|---------|-------------------|-----------------------|
|                   |     |         |                   | taining the corrected |
|                   |     |         |                   | background spectrum.  |

| withsourceposition                                       | no | boolean | no | yes/no |  |  |
|----------------------------------------------------------|----|---------|----|--------|--|--|
| Indicate whether you wish to specify the source position |    |         |    |        |  |  |

| sourcecoords                                                              | no | string | eqpos | eqpos/pos/det |  |  |
|---------------------------------------------------------------------------|----|--------|-------|---------------|--|--|
| Indicate the coordinate system for which the source position is specified |    |        |       |               |  |  |

| sourcex                         | no            | real          | 0                         | 0                       |
|---------------------------------|---------------|---------------|---------------------------|-------------------------|
| Indicate the x-position of sour | ce centre, in | n terms of th | he coordinate system spec | cified in sourcecoords. |

| sourcey                                                                                                | no | real | 0 | 0 |  |
|----------------------------------------------------------------------------------------------------|----|------|---|---|--|
| Indicate the y-position of source centre, in terms of the coordinate system specified in sourcecoords. |    |      |   |   |  |

| bkgdx                          | no         | real    | 0        |        |            | 0      |           |       |        |  |
|--------------------------------|------------|---------|----------|--------|------------|--------|-----------|-------|--------|--|
| Indicate the x-position of the | background | region, | in terms | of the | coordinate | system | specified | in se | ource- |  |
| coords.                        |            |         |          |        |            |        |           |       |        |  |

| bkgdy                          | no         | real        | 0                         | 0                          |
|--------------------------------|------------|-------------|---------------------------|----------------------------|
| Indicate the y-position of the | background | regions, in | terms of the coordinate s | ystem specified in source- |

coords.

| witheventlist                                                                       | no | boolean | no | yes/no |  |
|-------------------------------------------------------------------------------------|----|---------|----|--------|--|
| Indicate whether you wish to provide the event list and thus correct for bad pixels |    |         |    |        |  |

| eventlist                               | no | string | events.ds | dataset |  |  |
|-----------------------------------------|----|--------|-----------|---------|--|--|
| Give the name of the event list dataset |    |        |           |         |  |  |

| keeparfs                                                     | no | boolean | no | yes/no |  |  |  |
|--------------------------------------------------------------|----|---------|----|--------|--|--|--|
| Indicate whether you wish to keep the intermediary arf files |    |         |    |        |  |  |  |

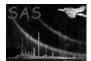

#### 5 Errors

This section documents warnings and errors generated by this task (if any). Note that warnings and errors can also be generated in the SAS infrastructure libraries, in which case they would not be documented here. Refer to the index of all errors and warnings available in the HTML version of the SAS documentation.

- Wrong instrument name (error) Should be either EMOS1, EMOS2, EPN
- WrongSourceCoordType (error) Should be one of det, eqpos or pos
- Input spectrum may be wrong (warning)

The input spectrum has a negative or null total number of counts *corrective action:* none

Corrected spectrum may be wrong (warning)

The corrected background spectrum is negative everywhere *corrective action:* none

Corrected spectrum may be wrong (warning)

The corrected background spectrum has a negative or null total number of counts *corrective action:* none

#### 6 Input Files

- 1. Input EPIC background spectrum [1]
- 2. Input EPIC source spectrum [1]
- 3. Input EPIC event list used to create the spectra (optional) [1]

#### 7 Output File

1. EPIC **backcorr** corrected background spectrum [1]

#### 8 Algorithm

subroutine backcorr

Arfgen computes the effective area curves for both the source (arf\_in\_src.arf) and background (arf\_in\_bkg.arf) regions. The extraction region is read directly in the input spectra through the data sub space.

Calls the subroutine make\_backcorr which :

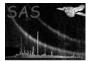

```
Reads in the two temporary arf files: arf_in_src.arf & arf_in_bkg.arf
Reads in the input background spectrum (==> bkg_input_spectrum)
Makes the appropriate correction :
    bkg_corrected_spectrum=(arf_src/arf_bkg)*bkg_input_spectrum
Writes out bkg_corrected_spectrum into a FITS file with the
same header of the input file + an updated history
End of make_backcorr
Delete temporary arf files if not requested to be kept
end subroutine backcorr
```

#### 9 Comments

• The various operations made on the spectra are done in units of counts. However, the task supports the input spectrum in the form of "RATES" (to comply to the OGIP/92-07 standard).

#### 10 Future developments

So far, there are no corrections for the particle background component that may be different in the source and background regions. This is due to an insufficient knowledge of what the spatial distribution of the particle background will be. Therefore it is likely that the task will evolve after the launch of XMM, once the first in-flight calibrations are performed. These calibrations, which are critically required, should tell us about the most reliable way to estimate the particle component in a given region. Once this is known with sufficient accuracy, it will be fairly easy to modify *backcorr*.

The most straightforward way will be to decompose the background input spectrum as the sum of a "sky" component and a particle component computed in the background region. The correction will be done in such a way:

 $Bsrc(E) = (Asrc(E)/Abkg(E)) \times (Bbkg(E) - Cbkg(E)) + Csrc(E)$ 

where we define:

```
Bsrc(E) is the estimated background spectrum in the source region (output)
Bbkg(E) is the background spectrum in the background region (input)
Asrc(E) is the effective area integrated over the source region
Abkg(E) is the effective area integrated over the background region
Csrc(E) is the particle background in the source region
Cbkg(E) is the particle background in the background region
```

```
E is the energy.
```

The present version assumes that Cbkg and Csrc are equal to zero at all energies.

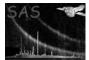

# References

[1] SSC. XMM Survey Science Centre to Science Operations ICD for SSC Products. Technical Report XMM-SOC-ICD-0006-SSC Issue 2.1, SSC, Mar 2000.